# **ExpressVPN Torrenting 2022 – How to Set Up ExpressVPN for Torrenting**

It is hard to imagine a life without file-sharing, right? How else would we get access to the latest movies, games, apps, or programs without it? Especially for free? This kind of filesharing is also known as torrenting, or sharing content through a separate network (like a P2P). This kind of download process then allows you to own files without having to upload them to a server. I know, it feels illegal, but trust me, torrenting is legal. However, torrenting *copyrighted* content *is* illegal.

But how do you tell the difference? How can you do this securely? The short answer is to use ExpressVPN for [torrenting.](https://www.technadu.com/should-i-use-vpn-when-torrenting/287839/) 

Any time you torrent without a virtual private network (VPN), such as ExpressVPN, all of your personal data and information can be left [exposed](https://s22908.pcdn.co/wp-content/uploads/2019/07/ExpressVPN-PWC-Audit-May20.pdf) to any online snoopers or your Internet Service Provider (ISP). VPNs are there to help keep your content private and shielded from prying eyes.

Without using the perfect VPN for torrenting, any Internet user on the same peer-to-peer (P2P) network can track your activity and view your IP address and see everything you torrent. So if you were to accidentally torrent copyrighted files, without a VPN, you could be vulnerable to financial and legal penalties.

I know every VPN provider out there claims to keep you anonymous and secure, but not every [VPN](https://www.technadu.com/best-vpn-for-torrenting-reddit/374892/) is worth your time and money. Use ExpressVPN for torrenting to properly protect yourself from spying third parties and cyberattacks.

Torrenting with ExpressVPN assures secure and safe P2P file-sharing for the mostprotected torrenting experience. Plus, not only does it promise secure torrenting, but you also get to enjoy military-grade security, blazingly fast speeds, and consistent compatibility with almost all devices and operating systems.

On the downside, ExpressVPN doesn't allow port forwarding on its mobile or computer applications. ExpressVPN only supports port forwarding if it is activated on an ExpressVPN router. Consequently, seeding or sharing files with others after torrenting is snail slow unless you allow the VPN to run at the router level.

# **Torrenting with ExpressVPN: How Good Is the VPN Service?**

You are probably asking *yourself why* you should use ExpressVPN for torrenting. This particular VPN service boasts of strong encryptions, unrestricted P2P traffic, and incredible speeds. The best part is that you can torrent with ExpressVPN while using any server without throttling your Internet due to its unlimited bandwidth.

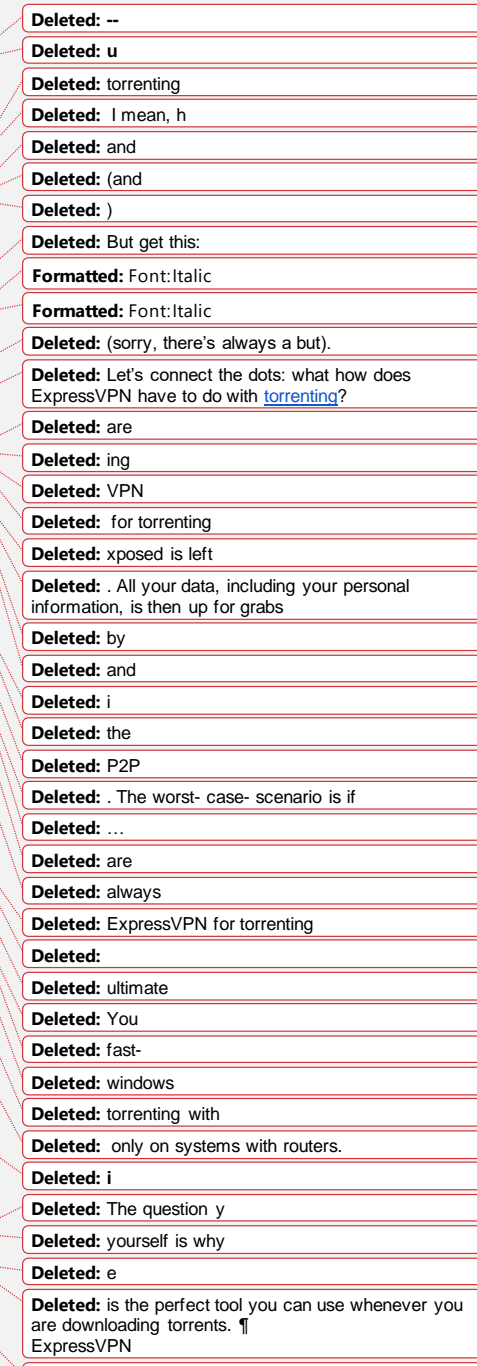

**Deleted:** since the VPN doesn't throttle.

Some VPNs in the market offer optimized P2P servers, which might sound fine in theory. However, what that really means is that you would only be able to use specific servers when torrenting. Not all available servers would function for your needs.

There are no restrictions when torrenting with ExpressVPN – it allows file-sharing on every one of its servers. ExpressVPN ensures that every server is set up to be ideal for torrenting in all 94 countries in which it has access... Talk about convenience! ExpressVPN torrenting guarantees fast speeds with no server overloads.

# **How to Set Up ExpressVPN for Torrenting.**

Now that you're more familiar with VPNs and what benefits there are to torrenting with ExpressVPN, you are probably wondering how to set it up. Get your computer ready, make sure you have a stable Internet connection, and prepare to torrent!

Setting up ExpressVPN for torrenting is fairly straightforward (though, there are varying steps which depend on your software). Here is how:

- **Find a torrent client** To download torrents, you need a torrent client, a platform. You can use different ones, but some of the most famous ones are uTorrent, qTorrent, and BitTorrent.
- **Install ExpressVPN** The next step is to create an account, download ExpressVPN, and install it onto your operating system.
- **Turn on the kill switch (Network Lock and Leak Protection)** To protect your system from IP leaks, make sure that you activate these features and change the protocol to OpenVPN.
- **Choose a VPN server and connect to it** You also need to choose a VPN server to use when torrenting. You can use ExpressVPN's 'Smart Location' feature to automatically choose your server, depending on your specific needs and location.
- **Don't start until the VPN is working** Lastly, you need to be sure that your VPN is working before you can begin to torrent data. You can do this by checking your IP [address](https://www.expressvpn.com/what-is-my-ip) to see if it shows the correct location of your VPN server.

Then, you're good to go!

# **How Compatible Is ExpressVPN with My System?**

Every leading operating system is compatible with ExpressVPN – if you can name it, there's an ExpressVPN application for it! They have also developed extensions for Firefox and Chrome web browsers. Additionally, ExpressVPN will work with the most common torrent clients.

The only challenge with ExpressVPN is that you can only connect up to five devices to the VPN at one time under a single subscription. Competing VPNs offer packages with more device accessibility...

ExpressVPN will work optimally on the following systems:

● **Windows**

#### **Deleted:** T

**Deleted:** , you can only use specific specialized servers (not all servers work when downloading torrents). **Deleted: Deleted:** all its servers **Deleted:** All its server network is ideal for torrenting… and yes, in all 94 countries. **Deleted:** of **Deleted:** . **Deleted:** F

**Deleted:** !

### **Deleted: up**

**Deleted:** Before we go into much detail about this

VPN, we have to ensure that we are all on the same page – we can torrent.

**Deleted:** pc **Deleted:** and

**Deleted:** en

**Deleted:** i

**Deleted:** .; Llet's download some torrents!

**Deleted:** To s

**Deleted:** 

**Deleted:** the guideline to follow:.

**Deleted:** 

**Deleted:** be able to

**Deleted:** go for

**Deleted:** clients

**Deleted:** include

**Deleted: Deleted:** t

**Deleted:** Ensure that you also register.

**Deleted:** T **Deleted:** also

**Deleted:** that you will

**Deleted: K Deleted:** t **Deleted:** en **Deleted:** 

**Deleted:** download

**Deleted:** s

**Deleted:** Y

**Deleted: i**

**Deleted: for Torrenting**

**Deleted:** it is difficult impossible to connect a lot of devices concurrently under a single subscription. The

- **Linux**
- **macOS**
- **iOS**
- **Android**
- **Chrome**
- **Chromebook**
- **Tor**
- **Firefox**
- **Various routers**

### But Why Is My ExpressVPN Not Working When **Letarate Burners**?

**Privacy when torrenting is one of the largest draws for ExpressVPN. Though sometimes, your VPN may malfunction when you're needing it most. It happens.** We share your frustration, and we are here to give you a hand.

Don't get mad just yet; try out these troubleshooting [hacks:](https://www.technadu.com/utorrent-not-working-with-expressvpn-fix/248874/)

- **Try out a different server** The server you are using to torrent could be the cause of your troubles. Switching to another server might be the easiest fix.
- **Switch your VPN protocols** Yu can also try to change your protocol, which is essentially how the VPN encrypts your information and makes sure it is going to the correct server effectively. Luckily, ExpressVPN offers a wide range of protocols to choose from, including Lightway, PPTP, OpenVPN, and IKEv2.
- **Update or reinstall your VPN application** If you're using an outdated VPN, high chances are that you are going to encounter some problems. Reinstall or update your application to get it back on track.
- **Flush the Domain Name System (DNS)** Built-up cached data could also weigh too much on your VPN Getting rid of old data could restore your VPN to its normal working condition and fix your problem.

## **Final Thoughts**

Is torrenting one of your favorite things to do? Are you looking for a top-notch torrenting service that will allow you to download files without compromising your security or quality of Internet? If these things sound like you, you need ExpressVPN.

ExpressVPN for torrenting is the [best VPN](https://www.technadu.com/expressvpn-review/6595/) for P2P file-sharing because it not only guarantees a secure experience through its encrypted traffic, fast speeds, and a wide range of servers, but is also super easy and fast to install,

#### **Deleted:**

**Deleted:** 

### **Deleted: is**

**Deleted: ing**

**Deleted:** One of the main reasons why people use ExpressVPN is to download torrents. It is the best and safest way to torrent since it gives you privacy and security. **Deleted:** At times your VPN might malfunction or fail to work. **Deleted:** understand **Deleted:** . **Deleted:** beginning of **Deleted:** what you need to fix your torrenting issue **Deleted:** Another troubleshooting method yo **Deleted:** try is to **Deleted:** The best thing is that

**Deleted:** , **Deleted:** 

**Deleted: R**

**Deleted:** the

**Deleted:** , **Deleted:** fix your problems

**Deleted:** 

**Deleted:** Y

**Deleted:** our ExpressVPN problem might arise from

b **Deleted:** .

**Deleted:** it

**Deleted:** s

**Deleted:** s

#### **Deleted:** ultimately

**Deleted:** Let me know if this sounds like you: . Ttorrent downloading is one of your favorite activities to do on your device. You're looking for top-notch torrenting services that will help you download files without slowing down your connection or interrupting it. All you need is ExpressVPN.

**Deleted:** 

**Deleted:** . ExpressVPN

**Deleted:** .